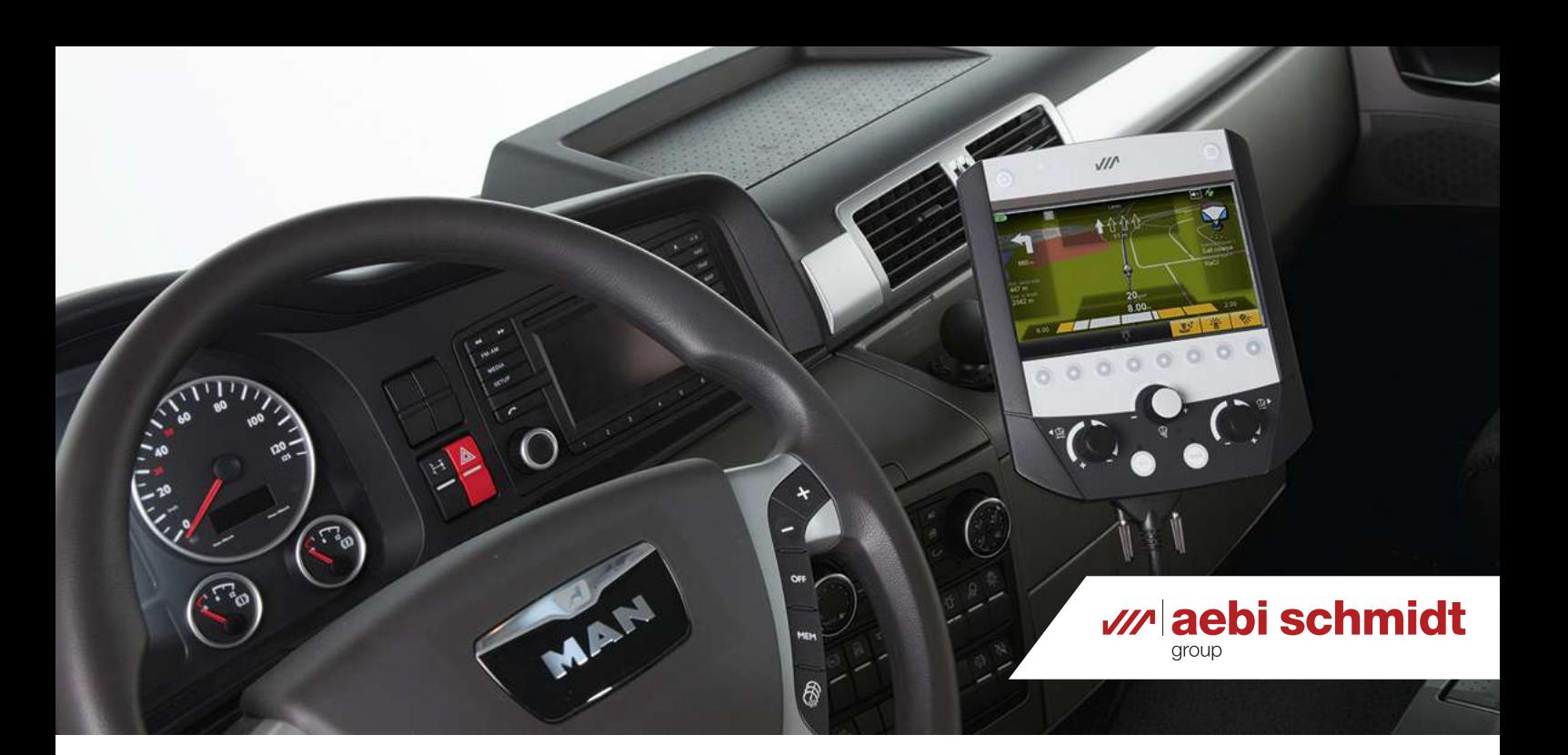

# **Route Assistant**

Epandage automatique avec navigation GPS

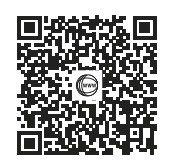

Laissez la charge du salage à l'assistant ! L'assistant d'itinéraire (Route Assistant) guide le conducteur à l'aide de balises GPS prédéfinis le long de l'itinéraire avec des paramètres d'épandage automatiques. Le conducteur peut ainsi se concentrer pleinement sur la circulation routière sans être distrait par le processus d'épandage.

## **L'essentiel en bref**

- **• Enregistrer**les réglages et paramètres d'épandage et des instructions de navigation pendant l'**intersaison**
- **•** Le **conducteur choisit l'itinéraire** et suit les instructions
- **• Epandage précis et entièrement automatique**, même pour les **itinéraires complexes**
- **•** Les itinéraires et les paramètres d'épandage peuvent être modifiés à l'aide du module de gestion des itiné- raires en ligne (Route Manager) **, sans qu'il soit nécessaire de parcourir à nouveau l'itinéraire**

## **Vos avantages**

- **• Sécurité routière accrue:** La navigation GPS guide le conducteur sur son itinéraire, tandis que les réglages de l'épandeur sont effectués automatiquement avec précision.
- **• Utilisation économique :** potentiel d'économie de sel considérable (jusqu'à 30 %) et réduction du temps de conduite (jusqu'à 15 %) grâce au réglage automatique de paramètres d'épandage et au guidage intelligent sur l'itinéraire.
- **• Flexibilité absolue dans l'affectation du personnel :** le conducteur n'a pas besoin de connaître les itinéraires.
- **•**

## **Caractéristiques**

#### **Le système en un coup d'œil**

L'itinéraire est parcouru une première fois pour l'enregistrer ainsi que tous les réglages faits sur la saleuse. Au départ de l'intervention suivante, le conducteur n'a plus qu'à sélectionner l'itinéraire de référence dans l'assistant d'itinéraire (Route Assistant) et suit les instructions vocales et affichées à l'écran. Le dosage, la largeur d'épandage et la symétrie sont adaptés avec précision à l'itinéraire, même aux endroits difficiles comme les ronds-points ou les sorties d'autoroute. Il est cependant possible de régler manuellement les paramètres d d'épandage ou changer de route à tout moment sur l'engin ou dans le centre d'exploitation, et de réagir rapidement à des situations prévues ou imprévues, telles que de fortes chutes de neige.

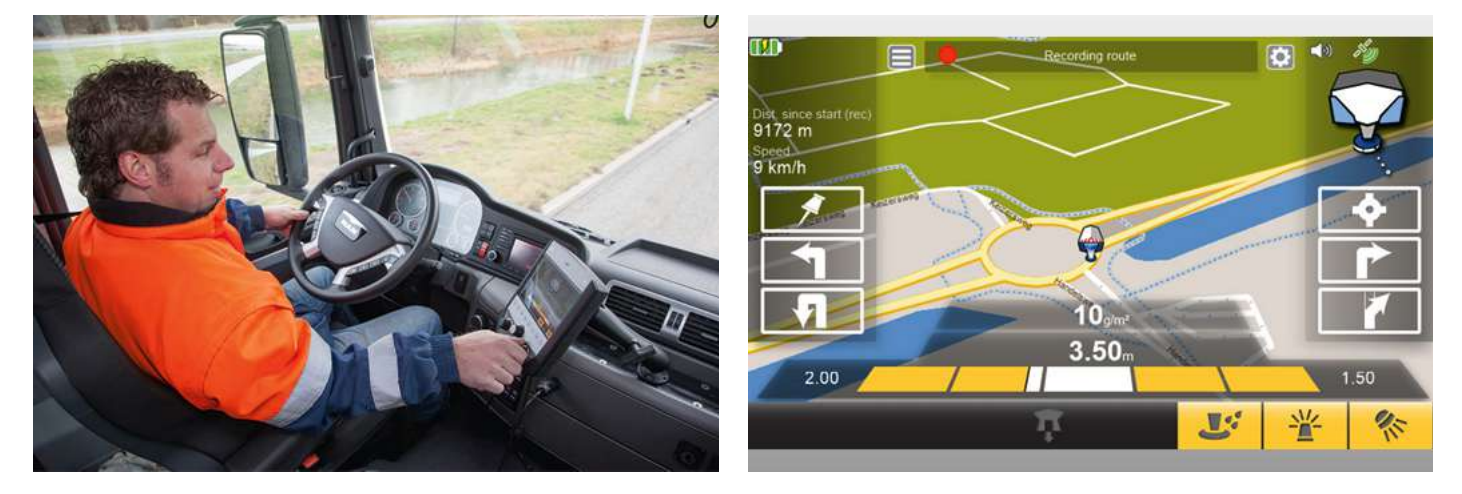

### **Fonctionnalité hors itinéraire**

Le système détecte si le véhicule s'écarte de l'itinéraire. Le conducteur est alerté par un signal sonore et visuel. Les réglages courants à la dernière balise de la saleuse sont conservés, mais le conducteur peut les modifier si nécessaire. Lorsque le conducteur revient sur l'itinéraire, l'assistant de conduite reprend le guidage routier et le réglage automatique de la saleuse.

#### **Edition d'itinéraires avec le module Gestionnaire d'itinéraires (Route Manager)**

Une fois qu'un itinéraire a été enregistré à l'aide de l'assistant d'itinéraire, il peut être modifié à l'aide du module Route Manager sur la plate-forme internet de données IntelliOPS. L'itinéraire enregistré peut être récupéré à partir du boitier de commande à l'aide d'une clé USB ou "par voie aérienne". Il est possible d'ajouter ou de modifier les points de navigation (instructions du conducteur) et les points de changement (paramètres de la machine). Il est également possible d'ajouter vos propres instructions vocales. En utilisant le module en ligne Route Manager, les itinéraires et les paramètres de l'épandeur peuvent être modifiés sans avoir à parcourir à nouveau l'itinéraire.

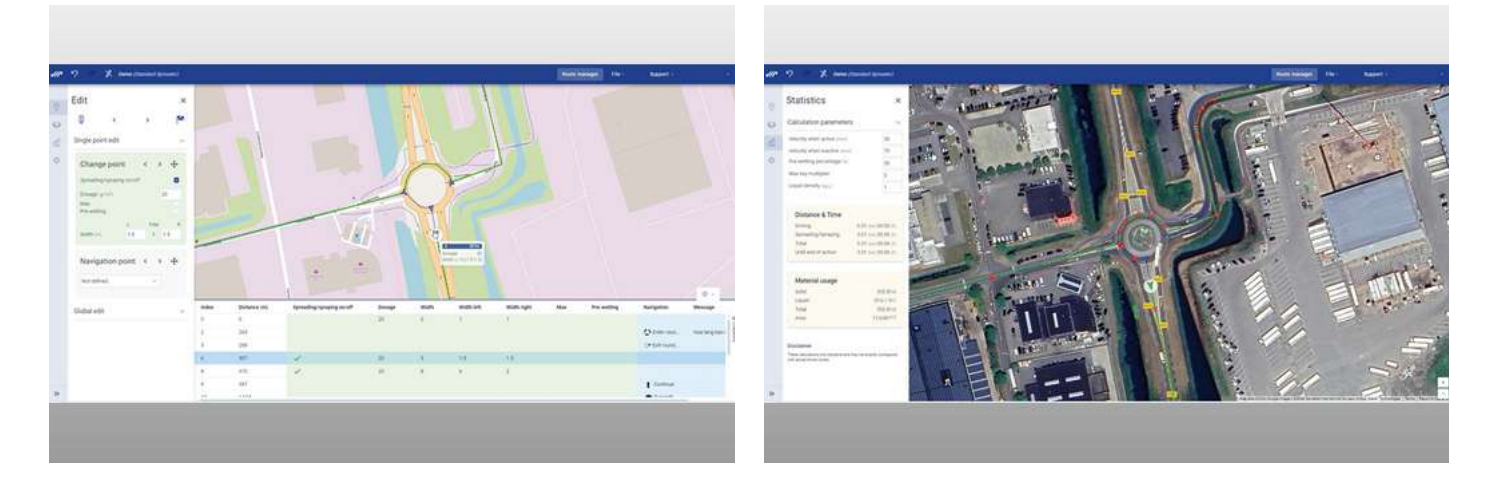

© Aebi Schmidt Group | www.aebi-schmidt.com Aebi Schmidt Holding AG | CH-8050 Zurich, Suisse

Document created on 8 JUIN 2024

 $\odot$  Fig.  $\odot$ 

Tous droits réservés. Les caractéristiques techniques sont susceptibles d'être modifiées. Les illustrations ne sont pas contractuelles. Sous réserve d'erreurs et de modifications.

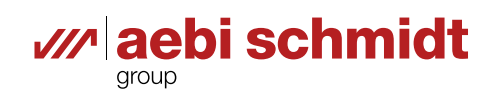